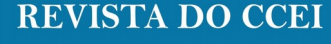

ISSN Impresso: 1415-2061<br>ISSN Online: 2356-6635

Centro de Ciências Economia e Informática Revista Técnico-Científica

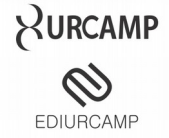

# Um protótipo para Monitoramento em Tempo Real do Transporte Público de Porto Alegre por GPS

Álan Gularte Gularte<sup>1</sup>, Vinicius Ribeiro<sup>2</sup>, Sidnei Silveira, Jorge Zabadal<sup>3</sup>

Resumo: Este trabalho apresenta o protótipo de uma solução de monitoramento de ônibus por GPS. O sistema é executado na plataforma Android, e dispõe de ferramentas que oferecem informações de posicionamento do veículo monitorado e estimativa de tempo de chegada do ônibus até a localização do usuário. Através deste sistema propõese uma solução que beneficie tanto as empresas que gerenciam as frotas de ônibus quanto os usuários do transporte coletivo, fazendo uso das facilidades que a mobilidade oferece.

*Palavraschave*: Monitoramento de Veículo, GPS, Aplicações Móveis, Plataforma Android.

*Abstract: This paper presents the prototype of a monitoring buses solution by GPS. The system runs on the Android platform, and offers tools that provide position information of the monitored vehicle and estimated time of arrival of the bus to the location of the user. The operation of this system is by the location of users and vehicles monitored by GPS technology, executed by mobile devices installed with Android platform. Through this system it is propose a solution that benefits both the companies that manage fleets of buses and public transport users.*

*Keywords: Vehicle Tracking, GPS, Mobile Applications, Android Platform.*

# 1 Introdução

A malha rodoviária do transporte público de Porto Alegre, mais especificamente da frota de ônibus, é baseada num modelo criado e mantido muito antes do grande movimento populacional que se presencia nos últimos anos, tendo se tornado obsoleto e ineficaz para as necessidades atuais. Podese observar no cotidiano uma má distribuição da quantidade de veículos entre as linhas de ônibus, falta de horários para muitas linhas e excesso para outras, além da inexatidão do cumprimento do horário de cada veículo.

Atualmente, medidas de controle para melhorias destes problemas são tomadas pelos órgãos competentes. Dentre estas técnicas, as mais utilizadas tratam da coleta manual da pontualidade de cada veículo, através da fiscalização realizada por funcionários de cada empresa responsável pelo veículo em pontos estratégicos da cidade. Também se utiliza o suporte do sistema SOMA (Sistema de Onibus Monitorado Automaticamente), implantado pela EPTC (Empresa Pública de Transporte e Circulação) em 1998, constituído de 52 estações de monitoramento distribuídas pela cidade de Porto Alegre, que registram a passagem dos ônibus e transmitem as informações via rádio para o centro de controle e operação [13]

Contudo, estas técnicas não possibilitam uma amostragem da totalidade da frota dos veículos, tão pouco em tempo real. Por outro lado, a empresa STS (Sistema Transportador Sul), consórcio privado que possui a maior frota de ônibus de Porto Alegre, iniciou um projeto em 2010 investindo na tecnologia ITS (*Intelligent Transportation Systems*), onde 30% da sua frota recebeu tecnologia GPS, GPRS e computador a bordo, oferecendo assim informação em tempo real de todas as operações.

Para Cugnasca [3],), o uso conjunto do monitoramento de veículos com outras tecnologias, como Location Bases Services (LBS), comunicação sem fio (*wireless*), ferramentas de Sistemas de Informações Geográficas (SIG) e de Internet podem trazer maiores possibilidades para a obtenção de informações precisas de posicionamento geográfico de veículos. Assim, tornase possível o aprimoramento das técnicas de gerenciamento das frotas de ônibus, oferecendo para as empresas informações precisas e em tempo real de cada veículo, possibilitando uma maior produtividade da frota e seus usuários, melhor qualidade na tomada de decisões, resultando em economia de tempo e dinheiro. O passageiro, por sua vez, obterá um nível de qualidade de serviço aprimorado, além de uma garantia eficaz na pontualidade dos ônibus.

Tomando por base os problemas apresentados e conceitos levantados, o presente artigo apresenta um protótipo de sistema monitoramento de ônibus, voltado para dispositivos com suporte à plataforma Android. Para a implementação desta solução, foi utilizada a linguagem de programação JAVA, no ambiente de desenvolvimento Eclipse, com o suporte do *plugin* Android SDK. Para o armazenamento dos dados, utilizouse o banco de dados SQLite (*http://www.sqlite.org*), e o seu gerenciamento foi realizado através do software SQLite Expert Personal 3.

O presente trabalho está estruturado em cinco seções. A seção 2 apresenta o referencial teórico das áreas envolvidas neste trabalho. A seção 3 apresenta os trabalhos relacionados, destacando algumas ferramentas existentes semelhantes ao protótipo apresentado neste artigo. A seção 4 apresenta a metodologia de desenvolvimento – sendo os diagramas empregados na modelagem disponíveis nos apêndices , e resultados dos testes realizados. A seção 5 apresenta as considerações finais sobre o trabalho.

## 2 Referencial Teórico

Nesta seção, são discutidos os conceitos e as aplicações do monitoramento veicular, assim como as tecnologias envolvidas neste processo, além de um estudo sobre os aplicativos mobile, com o objetivo de tornar o acesso às informações coletadas de forma eficaz.

## 2.1 Sistema de Monitoramento Veicular

Nos últimos anos, a demanda do uso do transporte público no Brasil vem sofrendo declínio. Os fatores são os mais diversos, podendo citar as más condições dos veículos de transporte coletivo, o aumento das viagens a pé, além das facilidades de aquisição de automóveis, incentivadas pelo aquecimento da economia. A fim de possibilitar que os usuários de transporte urbano possuam mais conforto, e oferecer para os órgãos competentes uma ferramenta de gestão da frota de veículos, vemse utilizando a evolução tecnológica dos equipamentos eletrônicos e de comunicação e informação para a automatização dos sistemas de transporte [13].

Segundo Cugnasca [3], a utilização da tecnologia dos sistemas de monitoramento veicular está em franca expansão no gerenciamento do transporte coletivo urbano de passageiros, pois possibilita a aquisição da posição e do estado de um veículo em diferentes intervalos de tempo, enquanto este se desloca sobre a superfície terrestre. Os dados coletados, se processados de forma correta, podem oferecer informações relevantes para o usuário de transporte coletivo, como horários dos próximos ônibus, assim como a localização do veículo desejado mais próximo da sua posição atual. Os órgãos competentes, por sua vez, detêm de uma poderosa ferramenta de gerenciamento das suas frotas de veículos, uma vez que podem obter informações sobre as posições de todos os seus veículos, possibilitando o controle do cumprimento dos horários de suas viagens, entre outros benefícios.

#### 2.1.1 Monitoramento Contínuo

A solução de rastreamento de veículo a ser implantada deve levar em consideração o tipo de monitoramento espacial. Existem três tipos de monitoramento, denominados contínuo, descontínuo e híbrido.

O monitoramento contínuo permite localizar o veículo em qualquer ponto do seu trajeto, necessitando a obtenção de um par de coordenadas  $(x,y)$  do veículo em um dado instante. Este monitoramento é caracterizado pela exatidão destas coordenadas e a frequência com que estes dados são capturados e transmitidos.

Cugnasca [3] define exatidão como "o grau de confiança da coordenada obtida, e esta não deve ser confundida com a precisão, que está associada ao nível de confiança dos instrumentos de medida dessas coordenadas. Portanto, é de extrema importância manter uma elevada exatidão sobre o monitoramento de um veículo, ou conclusões equivocadas podem ser realizadas mediantes informações defasadas". Ainda conceitua a frequência como "o intervalo de tempo necessário para obter a posição do veículo e a periodicidade de transmissão destes dados".

## 2.1.2 GPS e A-GPS

Para determinar o posicionamento geográfico do veículo, existem diversos sistemas baseados no tipo de tecnologia, abrangência, precisão e custo de implementação. Cugnasca [3]destaca os processos baseados nos postos de sinalização, na triangulação das frequências de rádio, na rede de telefonia móvel e em satélites (GPS - Global Position Systems).

O GPS é um sistema que tem como objetivo a determinação das coordenadas espaciais de pontos num sistema de referencia mundial. Os pontos podem estar localizados em qualquer lugar do planeta, podem permanecer estáticos ou em movimento e as observações podem ser realizadas a qualquer momento [5]. Entrou em operação em 1995 pela concepção do Departamento de Defesa dos Estados Unidos. Atualmente, constituise de uma constelação de 24 satélites, sendo que três são de reserva, distribuídos em seis planos orbitais, com altura média de 20 mil km, com inclinação de 55º em relação ao equador [3]. De acordo com Ladeira [7], o sistema GPS oferece uma melhoria da regularidade, da segurança, da confiabilidade e do uso da informação do transporte público.

Para a obtenção das coordenadas, o sistema GPS se baseia na determinação simultânea das distâncias de, no mínimo, quatro satélites das coordenadas conhecidas. Estas distâncias se obtêm a partir dos sinais emitidas pelos satélites, que são recebidas pelos receptores [5]. Cada satélite transmite continuamente sua localização (posição e elevação) e uma referência de tempo, por meio de ondas eletromagnéticas. O sinal é captado pelo aparelho receptor, processado e transformado em coordenadas geográficas ou métricas [3].

Com o intuito de aprimorar as funcionalidades do GPS nas áreas urbanas, foi desenvolvido o sistema AGPS (*Assisted GPS* ou GPS Assistido) (Figura 1), que consiste na mesclagem de elementos da telefonia móvel com o GPS [3].

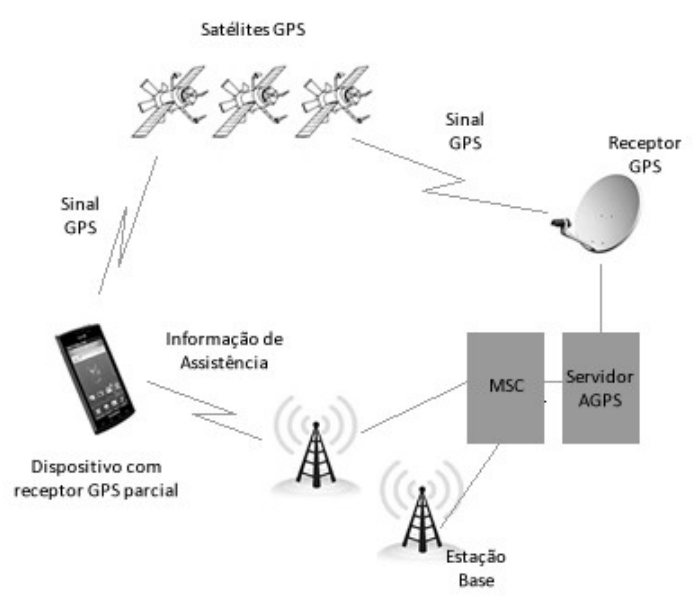

Figura 1 - Sistema A-GPS (fonte: adaptado de Rubino [11])

Nesse sistema, o satélite é localizado com maior rapidez e confiabilidade, pois possui maior sensibilidade, rendendo dados de localização significativamente diferentes do que os dados gerados por dispositivos GPS tradicionais *stand-alone* [4]. Além disso, adquire e armazena as informações sobre a localização dos satélites através da rede celular, assim que a informação não precisa ser adquirida via satélite. Também auxiliam na obtenção da posição de um dispositivo móvel quando os sinais GPS estão fracos ou indisponíveis, devido à utilização da proximidade das torres de celular para calcular a sua posição [15].

#### 2.1.3 Telefonia Móvel

Para realizar a conexão entre um veículo monitorado e a central de operações, necessitase da utilização de um sistema de comunicação. A telefonia móvel é um sistema que permite a comunicação por voz, mensagem de texto (SMS) e por protocolos de troca de dados. Sua área de cobertura abrange atualmente os pequenos, médios e grandes centros urbanos brasileiros, além das principais rodovias, se tornando o modo dominante de comunicação em sistemas de monitoramento veicular [3].

Segundo Santos [12], podemos dividir os sistemas de localização da telefonia móvel em *Network-Based* (Baseado em Rede) e *Handset-Based* (Baseado no Aparelho).

- *Network-Based* é uma solução onde as operadoras telefônicas são responsáveis pela obtenção dos dados de localização, onde são processados nas BTSs (*Base Transceiver Stations*). Os usuários têm a vantagem de não depender da tecnologia GPS integrada ao dispositivo. Porém, acaba-se gerando uma relação de dependência com a operadora de telefonia, uma vez que é necessário o pagamento de taxas de transmissão de dados originados dos serviços de obtenção de localização. Além disso, a precisão da localização do objeto monitorado é diretamente relacionada à disponibilidade da infraestrutura tecnológica da operadora de telefonia na região de atuação.
- *Handset-Based* utiliza a tecnologia GPS integrada no objeto monitorado, tornando-se independente dos serviços da operadora telefônica. A grande vantagem desta solução é a precisão das coordenadas monitoradas, uma vez que são obtidas diretamente dos satélites. Em contrapartida, a necessidade do GPS estar conectado ao dispositivo gera um grande consumo de energia do dispositivo móvel, além de um número menor de usuários deste sistema.

Para obter uma melhor precisão da posição geográfica do objeto monitorado no sistema de telefonia móvel, é necessária a ampliação da potência do sinal utilizando a técnica de multilateração. Esta técnica baseiase no cálculo da diferença de tempo utilizada da chegada do sinal do aparelho rastreado até três ou mais antenas localizadas mais próximas [9].

Em termos de tecnologia celular, a terceira geração (3G) permite a transmissão de dados em alta velocidade (banda larga), possibilitando um sistema de monitoramento veicular mais eficaz. Dentre os seus protocolos, os mais utilizados no Brasil são 1xEV-DO e WCDMA [2].

#### 2.1.4 Gestão Centralizada da Informação

A gestão centralizada da informação integra as informações levantadas no veículo monitorado com os dados espaciais e o gerenciamento com recursos de geoprocessamento com uma central de controle. Esta central é responsável pelo gerenciamento da rede de infraestrutura relativa à comunicação, integração de todos os modos de comunicação, processamento de dados, servidores de dados, servidores de mapas, estações de trabalho e banco de dados. Também é responsável pela gestão da informação, além de abastecer um banco de dados alfanuméricos [3].

Nesta aplicação de monitoramento veicular, devese ser capaz de conhecer, em tempo adequado, o posicionamento do veículo monitorado sobre uma base de dados cartográfica. Os dados de posicionamento devem ser convertidos para o mesmo sistema de coordenadas, além de possuir exatidão cartográfica compatível.

## 2.2 Android

O Android consiste numa plataforma de desenvolvimento do Google para aplicativos móveis, baseada no sistema operacional Linux. Junto ao Google, empresas como HTC, LG, Motorola, Samsung,

Sony Ericsson, Toshiba, Sprint Nextel, Telefónica, T-Mobile, ASUS, Intel, Dell, NVIDIA Corporation, entre outras, estão envolvidas no projeto Android, formando o *Open Handset Alliance* (OHA http://www.openhandsetalliance. com). O OHA tem como objetivo a padronização de uma plataforma de código aberto e livre para celulares, a fim de atender as expectativas e tendências do mercado atual [6].

Os fabricantes podem usufruir da licença flexível do Android, uma vez que podem realizar alterações no código-fonte para a customização dos seus produtos. Da mesma forma, a própria plataforma Android acaba se beneficiando, pois desenvolvedores do mundo inteiro podem contribuir para o seu aperfeiçoamento, adicionando novas funcionalidades ou corrigindo falhas. Os desenvolvedores também se beneficiam na construção de suas aplicações, pois lhes é oferecido uma plataforma de desenvolvimento moderna com diversos recursos [6].

O sistema operacional do Android foi baseado no kernel 2.6 do Linux, responsável por gerenciar a memória, threads e a segurança dos arquivos e pastas, além de redes e drivers [6]. As aplicações nativas (*native app*) do Android são programas instalados no dispositivo com acesso ao hardware (acelerômetro, câmera, GPS, etc.), escritos na linguagem de programação JAVA [14]. Para a execução das aplicações é utilizada a máquina virtual Dalvik, que é otimizada para as necessidades de pouca memória, e é desenhada para permitir que múltiplas instâncias de máquinas virtuais sejam executadas de uma vez [1].

#### 2.2.1 Desenvolvimento de Aplicações para Android

Para desenvolver as aplicações para o Android, podese utilizar os ambientes Eclipse, Netbeans ou IntelliJ IDEA. Além de uma IDE de desenvolvimento, será necessária a utilização do Android SDK, que é um software que contem um debugger, bibliotecas, um emulador, documentação, exemplos de códigos e tutoriais [8].

Para facilitar o desenvolvimento, os testes e a compilação do projeto no Eclipse, existe um plug-in denominado ADT (*Android Development Tools*). Através deste plug-in é possível executar o emulador do Android, usufruindo dos recursos de debug passo a passo, controle do emulador (visualização de log, simulação de envio de mensagem SMS e ligação telefônica, capacidade de visualizar e enviar arquivos para o emulador), executar o *garbage collector*, visualizar a memória *heap*, entre outros [6].

Após a compilação do bytecode (.*class*), é realizada a conversão para o formato .dex (*Dalvik Executable*). Em seguida, os arquivos .dex e outros recursos como imagens são compactados em um único arquivo com a extensão .apk (*Android Package File*), que representa a aplicação final, a fim de ser distribuída e instalada [6].

#### 2.2.2 Google Maps para Android (http://code.google.com/intl/pt-BR/apis/maps/index.html)

O Google Maps é um serviço de mapas não comercial que pode ser exibido nos navegadores web. Além da consulta de locais e rotas, oferece uma série de outros serviços, como navegação por GPS, rotas de transporte público, imagens de satélite, trânsito, entre outros. Este serviço pode ser facilmente incorporado em diversas ambientes, incluindo a plataforma Android, através da API *Maps External Library*, oferecendo uma variedade de opções de visualizações e controles.

Para utilizar o serviço do Google Maps é necessário obter uma chave de autenticação. Antes de solicitar a chave é necessário fornecer o código de certificado digital que foi utilizado para assinar a aplicação. Este certificado garante a segurança e integridade da aplicação e é gerado automaticamente pelo Eclipse quando um projeto do Android é compilado. O Android cria por padrão um certificado digital de testes chamado *debug.keystore* [6].

# 3 Trabalhos Relacionados

Com base nas pesquisas realizadas, foram encontradas algumas soluções com funcionalidades semelhantes às descritas no sistema proposto descrito neste artigo.

#### 3.1 SafeBus (http://www.safebus.com.br)

A empresa gaúcha Deep Red desenvolveu o software SafeBus, um gerenciador de frotas inteligente. Através desta solução, as empresas de frotas de ônibus urbanos detêm o controle total de seus veículos, uma vez que possuem acesso instantâneo aos dados dos veículos monitorados.

A solução SafeBus traz funcionalidades que beneficiam tanto o usuário do transporte público quanto às empresas. A consulta de ônibus permite a localização exata de um veículo, através da exibição de seu percurso no site do aplicativo com o GoogleMaps. As informações que podem ser obtidas são: linhas que transitam em determinada rota; tempo estimado de espera para o próximo ônibus; lotação aproximada de cada veículo; distância e tempo estimados até o destino.

O funcionamento do SafeBus se dá através de um computador de bordo conectado à rede GPRS, onde os dados do ônibus são enviados à central para o processamento das informações. Este sistema conta também com o CLSP (*Capacitive Level Sensor Precision*), uma boia capacitiva, conectada ao computador de bordo, que permite a leitura do nível do combustível dentro do tanque. Deste modo, podese obter controle sobre o consumo de combustível num determinado período.

Em 2010, o consórcio de transporte público STS, responsável pelas linhas de ônibus da Zona Sul de Porto Alegre, implantou a solução SafeBus na sua frota de ônibus. O objetivo é possuir controle à velocidade dos veículos, tempo de atraso entre as paradas, trajeto percorrido, aceleração, consumo de combustível, entre outras informações. No projeto piloto, infrações como alterações de rota, ultrapassagens proibidas e velocidades acima do permitido foram detectadas [10].

## 3.2 Magic Bus (http://mbus.pts.umich.edu)

O sistema Magic Bus é um projeto iniciado em 2004 pela Universidade de Michigan, financiado pelo U of M Parking & Transportation Services e implementado pela Faculdade de Engenharia Atmosférica, Oceânica e Departamento de Ciência Espacial. O objetivo principal deste projeto é permitir aos passageiros de ônibus da faculdade consultar onde os ônibus estão localizados e qual o momento de se dirigir até o ponto de embarque.

Através da utilização do GPS, o Magic Bus é capaz de exibir dados em tempo real dos ônibus em um site à disposição do público, oferecendo informações atualizadas com menos de quatro segundos de latência. O sistema oferece a opção de seleção de linhas (*Northwood, Bursley-Baits e Oxford Shutlle*) e de pontos de ônibus.

Além da visualização das informações mediante acesso ao site do Magic Bus, os passageiros podem obter informações das linhas de ônibus através de um aplicativo para as plataformas Android e iOS, displays digitais nos prédios *da Michigan Union, Michigan League Union e Pierpont Commons*, e quiosques com painéis *touchscreen* na *South Quadrangle Residence Hall, Bursley Hall* e *Shapiro Undergraduate Library* - UGLi.

#### 3.3 BusGuru (http://busguru.co.uk)

A proposta do aplicativo BusGuru é a mesma dos apresentados anteriormente, porém apresenta recursos mais avançados e mais informações sobre os ônibus monitorados. Nas versões Android e iOS, o sistema monitora as linhas de ônibus da empresa TFL *Transport For London de Londres*, de forma gratuita.

Integrado aos pontos de ônibus da cidade, o BusGuru permite ao usuário a consulta em tempo real das linhas de ônibus, através da sua localização atual ou seleção do ponto de ônibus desejado. Além disso, o usuário pode consultar quais são os pontos de ônibus mais próximos da sua localização. Nos pontos de ônibus, os londrinos têm à sua disposição um painel digital com as mesmas informações que são apresentadas no dispositivo móvel. O diferencial desta aplicação é a ferramenta *Live Journey Planner* (Plano de Viagem ao Vivo, na tradução literal), onde o usuário compara as rotas mais rápidas com os horários de ônibus em tempo real, a fim de escolher qual a melhor opção de viagem para o seu destino.

#### 3.4 Análise das Soluções Pesquisadas

O estudo das soluções apresentadas neste trabalho possibilitou constatar algumas características importantes para integrar o desenvolvimento do protótipo do sistema de monitoramento do transporte público apresentado neste artigo.

Dentre as ferramentas estudadas, o sistema gaúcho SafeBus é o mais completo e eficiente, porém a sua implantação pelo consórcio STS não trouxe benefícios diretos para a população de Porto Alegre, uma vez que as informações obtidas através deste sistema ficam restritas somente para uso da empresa.

Por outro lado, as ferramentas Magic Bus e BusGuru apresentam soluções semelhantes ao protótipo proposto neste trabalho. Ambos exibem a posição atual do veículo monitorado com baixo intervalo de latência, oferecendo maior confiabilidade da informação prestada. Em contrapartida, estas soluções são limitadas, pois foram desenvolvidas para atuarem no ambiente em que foram propostas, não podendo ser adaptadas à realidade apresentada neste trabalho, por não apresentarem código-fonte aberto para tais modificações.

Toda a modelagem do protótipo da ferramenta desenvolvida como prova de conceito, destacando os Diagramas de Atividades, de Classes e de Entidade-Relacionamento, encontra-se nos apêndices.

# 4 Solução Implementada

A solução implementada neste trabalho tratouse de um protótipo de uma solução que monitora em tempo real a linha de ônibus 263 – Orfanatrófio, como prova de conceito. O sistema proposto é composto por dois aplicativos denominados Ônibus Online Robot e Ônibus Online User, conforme ilustra a Figura 2.

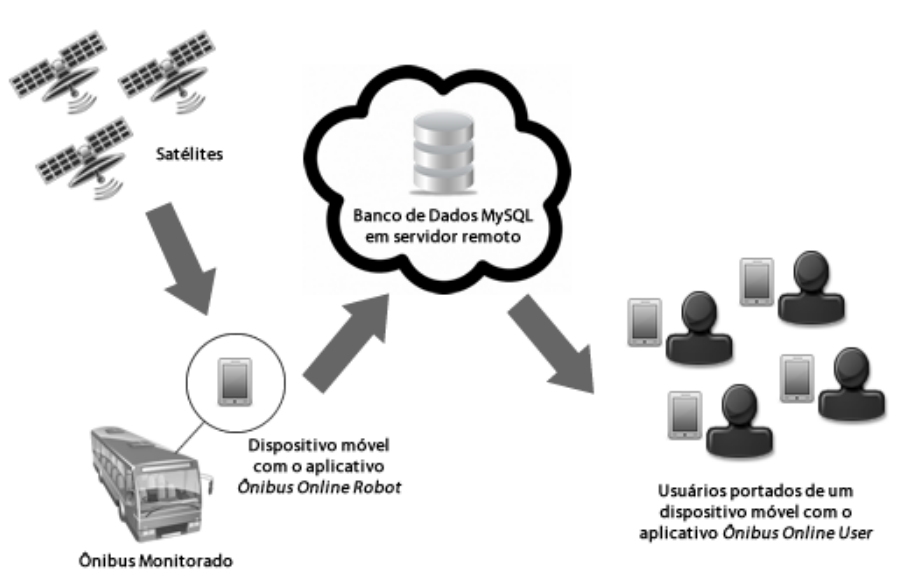

Figura 2: Arquitetura da solução desenvolvida

O aplicativo *Ônibus Online Robot* é executado num dispositivo móvel (por exemplo, um celular) instalado no ônibus a ser monitorado, com suporte à plataforma Android, conexão à internet e GPS. Tem como função enviar as coordenadas de localização do veículo, a cada cinco segundos, para uma base de dados MySQL, instalada num servidor remoto. Este aplicativo não possui interface com o usuário, uma vez que é executado de forma background enquanto estiver em funcionamento.

Por sua vez, o aplicativo Ônibus Online User é destinado para uso dos passageiros, com a finalidade de obter as informações de localização do ônibus monitorado. Vale salientar que no protótipo apresentado neste trabalho considerase somente um veículo monitorado simbolizando a linha 263 – Orfanatrófio. Neste aplicativo, o usuário tem a possibilidade de verificar o trajeto que o ônibus percorre nos sentidos Bairro/Centro e Centro/Bairro, localização atualizada do ônibus monitorado, além de informações de distância e tempo estimado de chegada do veículo até a parada de ônibus selecionada.

Para a obtenção das informações do percurso que a linha 263 (Orfanatrófio) executa nos sentidos Bairro-Centro e Centro-Bairro, assim com as paradas de ônibus que a contemplam, realizou-se uma pesquisa no site PoaTransporte (http://www.poatransporte.com.br), uma vez que os órgãos envolvidos não fornecem alguma ferramenta pública para a obtenção destas informações.

Com o auxílio do software Google Earth, traçou-se as rotas pesquisadas sobre um mapa e, na sequência, exportou-se para um arquivo no formato KML (*Keyhole Markup Language*). Este formato é utilizado para exibir dados geográficos em um navegador da Terra, como o Google Earth, e contém uma matriz das coordenadas de latitude e longitude das rotas desenhadas. Após a obtenção dos dados geográficos das rotas da linha 263 (Orfanatrófio), exportaramse os dados contidos no arquivo KML para a base de dados.

Em seguida, marcaramse os pontos de localização das paradas de ônibus envolvidas neste estudo sobre o mapa na ferramenta Google Earth, e o mesmo processo de obtenção dos dados geográficos e exportação para a base de dados foi realizado.

O protótipo do sistema foi desenvolvido para ser executado na plataforma Android, utilizando a linguagem de programação Java. Para o script localizado em servidor remoto que retorna a posição atual do ônibus monitorado utilizouse a linguagem de programação PHP. Para o armazenamento dos dados locais, utilizou-se o banco de dados SQLite, com o apoio da ferramenta *SQLite Expert Personal*. Para gravar a posição atual do ônibus monitorado definiuse o banco de dados MySQL, utilizando a ferramenta *web phpMyAdmin*.

O detalhamento da modelagem encontra-se disponível nos apêndices.

#### *Criação do Banco de Dados*

Esta atividade é responsável pela criação da base de dados e suas respectivas tabelas no dispositivo do usuário, no momento em que a aplicação é executada pela primeira vez. Maiores informações sobre o diagrama deste banco de dados estão descritos no item 4.3 deste artigo.

#### *Recebimento dos Dados da Consulta*

Nesta atividade são executadas as classes que realizam as consultas às bases de dados *SQLite* e MySQL do sistema e processam as informações desejadas. O diagrama das classes utilizadas e desenvolvidas para neste protótipo estão apresentados no Apêndice.

#### *Geração do Mapa*

No momento que a aplicação é executada, exibese o mapa (*Google Maps*). Neste mapa são exibidos o ônibus monitorado, representando a linha 263 – Orfanatrófio, sua respectiva rota nos sentidos Bairro-Centro e Centro-Bairro, as paradas de ônibus que contemplam esta rota, e a posição atual do usuário, no qual serve como referência para a centralização do mapa.

Durante a execução da aplicação, o mapa é atualizado a cada cinco segundos, exibindo a última localização obtida do ônibus monitorado.

#### *Obtenção das Informações do Ônibus Monitorado*

O aplicativo Ônibus Online Robot, quando está sendo executado, obtém a cada alteração de posicionamento a localização geográfica atual do ônibus monitorado através de um thread. Os dados que são recebidos são as coordenadas de latitude e longitude via GPS do dispositivo móvel.

*Gravação no Banco de Dados da Localização Atual do Ônibus Monitorado*

No thread que é disparado no início da execução da aplicação *Ônibus Online Robot*, à medida que os dados geográficos de latitude e longitude são obtidos, estes dados são gravados numa base de dados MySQL, localizada num servidor remoto. O diagrama das classes utilizadas neste sistema estão descritos no apêndice deste artigo.

## 4.1 Diagrama de Classes

O protótipo proposto neste trabalho considera o desenvolvimento de dois aplicativos, denominados *Ônibus Online Robot* que tem por finalidade manter a base de dados remota MySQL atualizada com a última localização obtida do ônibus monitorado –, e *Ônibus Online User*, destinada para a obtenção as informações desejadas do veículo em monitoramento por parte do usuário final.

A aplicação Ônibus Online Robot compreende as classes LocalizacaoOnibus, Conexao e JSONParser, conforme ilustrado no APÊNDICE A. Na sequência é descrito cada uma destas classes:

- *LocalizacaoOnibus* é a classe principal da aplicação *Ônibus Online Robot*, executada quando é iniciada. Sua função é manter a base dados MySQL remota atualizada com as coordenadas de latitude e longitude atuais do ônibus monitorado. Para isso utiliza-se o método *onLocationChanged*, que é chamado automaticamente pelo Android sempre que a localização GPS for alterada.
- *Conexao* é a classe utilizada para verificar se as conexões com a internet e GPS estão ativas no início da execução da aplicação, essenciais para o seu pleno funcionamento.
- *JSONParser* é uma classe obtida na comunidade virtual Android, cuja funcionalidade é comunica-se com o script PHP do servidor remoto via JSON para enviar e receber parâmetros. Além disso, analisa e trata o objeto JSON retornado pela inserção dos dados de latitude e longitude na base de dados MySQL remota.

O aplicativo Ônibus Online User possui diversas classes, conforme ilustrado no apêndice, sendo que se destacam as seguintes:

- *MapaActivity* é a classe principal da aplicação *Ônibus Online User*, executada quando iniciada. É responsável pela interface da aplicação, carregando o mapa *GoogleMaps*, desenhando as rotas nos sentidos Bairro-Centro e Centro-Bairro da linha 263-Orfanatrófio, além de exibir a posição atual do usuário do aplicativo, do ônibus monitorado e de todas as paradas de ônibus cadastradas na base de dados.
- *RotaDAO, PosicaoDAO e ParadaDAO* são as classes responsáveis pela comunicação com o banco de dados para a inserção e obtenção de dados.
- *Rota, Posicao* e *Parada* são as classes que definem os objetos de rota, posição e parada, respectivamente.
- *ImagensOverlay* descreve os métodos para a exibição dos ícones no mapa, assim como a classe *RotaOverlay* possui os métodos responsáveis pelo desenho das rotas.
- *Processo* é chamado toda vez que o thread é executado para a obtenção da posição atual do ônibus em monitoramento.
- *RepositorioBancoScript* é a classe mais importante, executada somente na primeira vez que o aplicativo é executado. Sua função é criar a base de dados SQLite no dispositivo móvel do usuário, assim como as suas tabelas.

## 4.2 Testes e Avaliações

Para testar a funcionalidade da proposta do protótipo apresentado neste artigo, utilizou-se o apoio de dois smartphones, ambos com o sistema operacional Android, na versão 2.2, conexão à internet via 3G e GPS. Selecionouse, então, um smartphone para instalar a aplicação para monitorar o ônibus (*Ônibus Online Robot*), e outro para servir de alocação para o aplicativo destinado ao usuário (*Ônibus Online User*).

Utilizando um automóvel particular, um usuário percorreu exatamente o trajeto da linha 263 – Orfanatrófio, enquanto que outro usuário postouse em algumas das paradas de ônibus que contemplam este trajeto para a obtenção das informações desejadas.

Durante o trajeto percorrido pelo carro podem-se obter, com sucesso, através da aplicação Ônibus Online User, as informações de localização atual do veículo monitorado, assim como a distância e tempo estimado de distância deste até a parada de ônibus em estudo.

Embora a solução tenha se comportado de maneira satisfatória, verificouse a necessidade de melhoria da rede 3G na cidade, onde a conexão era baixa ou praticamente nula em alguns pontos do trajeto percorrido. Isso é necessário para que os dados de localização dos veículos monitorados sejam mais próximos da realidade, além de oferecer ao usuário final uma maior disponibilidade do serviço.

# 5 Considerações Finais

O monitoramento veicular permite a obtenção de dados da localização geográfica de um objeto em movimento em tempo real. Através da combinação do uso de tecnologias como GPS, AGPS e telefonia móvel, podese criar um sistema de monitoramento veicular de qualidade, com precisão satisfatória e de baixo investimento.

Com o advento da internet, do GPS e da ampliação da abrangência da rede de telefonia móvel com a tecnologia 3G, as aplicações de monitoramento veicular não se restringem, atualmente, somente ao rastreamento de veículos particulares.

Desta forma, este trabalho apresenta um protótipo de uma solução de monitoramento do transporte público por GPS como prova de conceito. Dentre as ferramentas que são oferecidas neste sistema, destacase a exibição da posição geográfica do ônibus rastreado sobre um mapa, além da informação da distância e o tempo estimado de chegada até a parada de ônibus selecionada pelo usuário. É mister ressaltar que neste trabalho foram estudadas as características da linha 263 - Orfanatrófio (trajetos nos sentidos bairro-centro e centro-bairro, e paradas de ônibus que contemplam estes trajetos) como prova de conceito.

Para um funcionamento mais adequado, algumas barreiras precisam ser superadas, como a necessidade de melhoria da rede 3G na cidade. Detectaramse, durante a fase de testes, pontos em que a conexão com a internet era baixa ou praticamente nula. Tal melhoria é essencial para oferecer um sistema com informações mais próximas da realidade, oferecendo um serviço de maior disponibilidade para o usuário final.

A fim de que este protótipo se torne uma solução completa, é necessário estender as suas funcionalidades para todas as linhas de ônibus da cidade, assim como todos os veículos que as contemplam. Da mesma forma, uma comunicação paralela entre este sistema e outros dados públicos, como condições do trânsito, são importantes para a obtenção de uma informação mais confiável.

Pretendese dar continuidade a este trabalho para fins comerciais, aprimorando as técnicas de monitoramento e obtenção de posicionamento geográfico que a plataforma Android oferece. Também se deseja que novas funcionalidades sejam oferecidas para o usuário, estendendo-as para todas as linhas de ônibus da cidade – o que impacta diretamente em remodelagem do banco de dados e preocupação com otimização de consultas.

# Referências

- [1] BURNETTE, Ed. *Hello, Android: Introducing Google's Mobile Development Plataform*. 3. ed. Dallas: Pragmatic Bookshelf, 2010.
- [2] CARDOSO, Miguel Angelo Corrêa. *Tecnologias 3G: uma visão prática*. Disponível em: <http://hdl.handle.net/10183/15978>. Acesso em: 20 out. 2011.
- [3] CUGNASCA, Carlos Eduardo; QUEIROZ FILHO, Alfredo Pereira de; RODRIGUES, Marcos. *Rastreamento de Veículos*. São Paulo: Oficina de Textos, 2009.
- [4] GONZALEZ, Paola A.; WEINSTEIN, Jeremy S.; BARBEAU, Sean J.; LABRADOR, Miguel A.; WINTERS, Philip L.; GEORGGI, Nevine Labib; PEREZ, Rafael. Automating Mode Detection Using Neural Networks and Assisted GPS Data Collectes Using GPS-Enabled. In: 15th WORLD CONGRESS ON INTELLIGENT TRANSPORT SYSTEMS AND ITS AMERICA'S 2008 ANNUAL MEETING, ITS, 2008, New York. *Proceedings*... Disponível em: <http://www.csee.usf.edu/REU/publications/ ModeDetection\_ConfPaper%20%20final%20full %20length3%20july%2031.pdf >. Acesso em 30 set. 2011.
- [5] HUERTA, Eduardo; MANGIATERRA, Aldo; NOGUERA, Gustavo. *GPS Posicionamento Satelital*. Rosario: UNR Editora - Universidad Nacional de Rosario, 2005.
- [6] LACHETA, Ricardo R. *Google Android: Aprenda a criar aplicações para dispositivos móveis com o Android SDK*. 2. ed. São Paulo: Novatec Editora, 2010.
- [7] LADEIRA, Maria Cristina Molina; MICHEL, Fernando Dutra; PAVANATTO, Sérgio Antonio. Monitoramento da Operação de Transporte Público: O Caso de Porto Alegre. In: CBTU, 2009, Brasília. *Proceedings...* Disponível em: <http://www.cbtu.gov.br/monografia/2009/trabalhos/artigos/planejamento /3\_255\_AC.pdf>. Acesso em: 20 out. 2011.
- [8] LEE, Wei-Meng. *Beginning Android Application Development*. Indianapolis: Wiley Publishing, Inc, 2011.
- [9] MACHADO, Ricardo da Silva Floriano. *Modelagem e Prototipação de uma Aplicação LBS utilizando a plataforma Android*. Disponível em <http://hdl.handle.net/10183/26356>. Acesso em: Outubro de 2011.
- [10] NEVES, Guilherme. *STS investe R\$ 1 mi em sistema Deep Red*. Disponível em < http://www.baguete.com.br/noticias/telecom/09/12/2010/sts-investe-r-1-mi-em-sistema-deep-red>. Acesso em 12 out. 2011.
- [11] RUBINO, Daniel. *GPS vs. aGPS: A Quick Tutorial*. Disponível em: <http://www.wpcentral.com/gps-vs-agps-quick-tutorial>. Acesso em: 14 out. 2011.
- [12] SANTOS, Ítalo Matos C.; SILVA, Leandro Santiago; MONTEIRO, José Maria. *Aplicações Baseada em Localização Utilizando Dispositivo Móvel: Um Estudo de Caso*. Disponível em <http://www.leandrosantiago.com.br/?page\_id=89>. Acesso em: 2 de out. 2011.
- [13] SILVA, Danyela Moraes da. *Sistemas Inteligentes no Transporte Público Coletivo por Ônibus*, 2000. Disponível em <http://hdl.handle.net/10183/3134>. Acesso em: 21 out. 2011.
- [14] STARK, Jonathan. *Building Android Apps with HTML, CSS and JavaScript*. Sebastopol: O'Reilly, 2010. Revista Brasileira de Computação Aplicada (ISSN 21766649), Passo Fundo, v. 4, n. 2, p. xxxx, out. 2012 11
- [15] ZAHRADNIK, Fred. *Assisted GPS, AGPS, AGPS*. Disponível em <http://gps.about.com/od/glossary/g/AGPS.htm>. Acesso em: 17 out. 2011.

# APÊNDICES

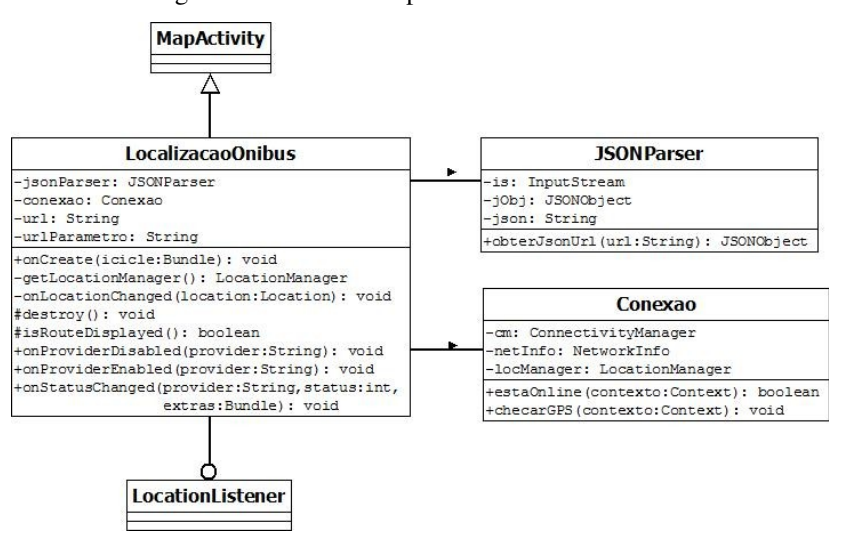

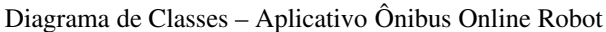

## Diagrama de Atividades

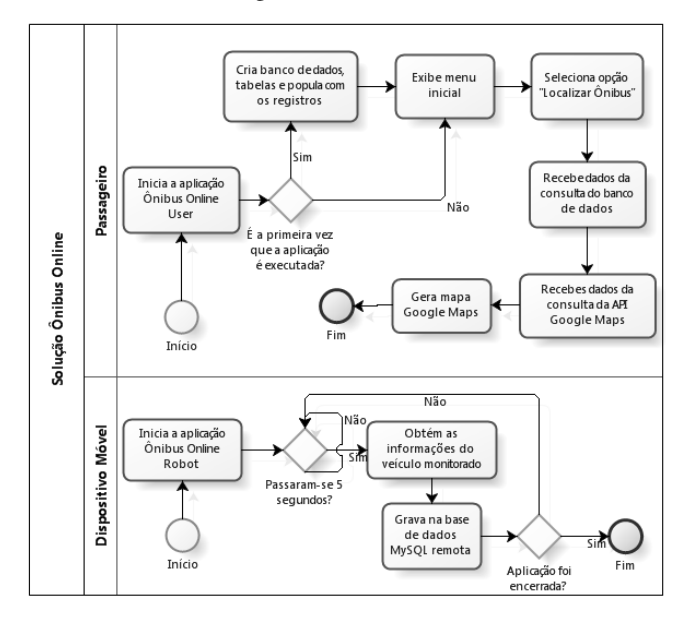

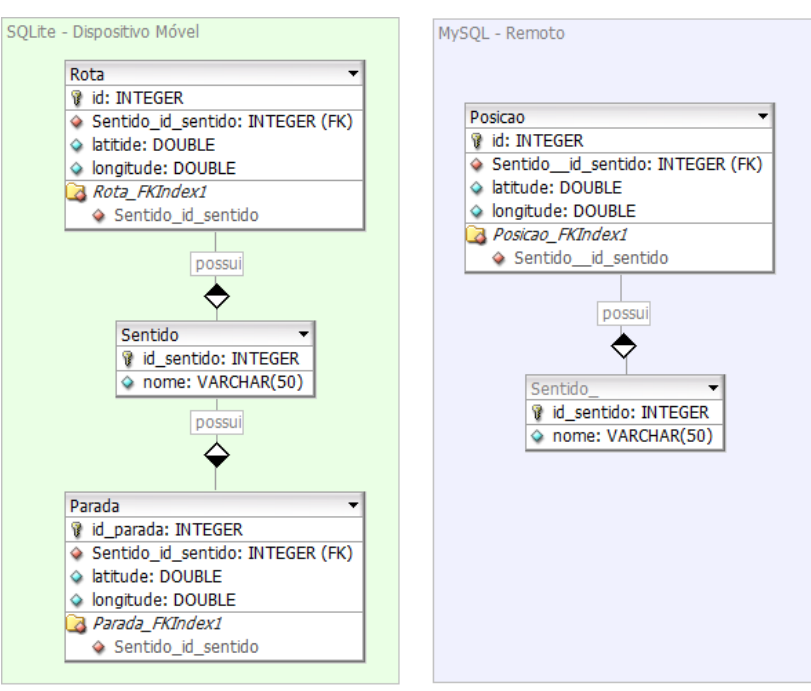

Diagrama E-R

Interfaces de usuário do protótipo

Interface Inicial da Aplicação Interface da Tela "Localizar Ônibus"

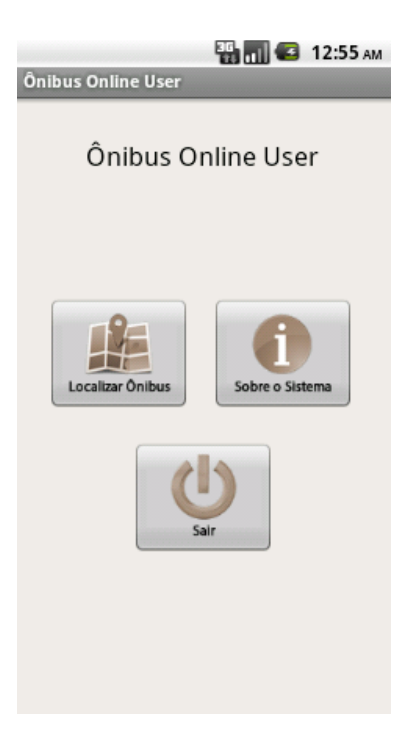

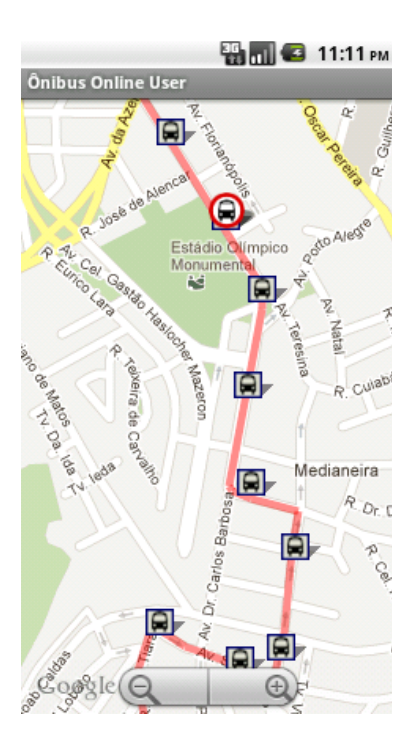